### <<AutoCAD 2008

 $<<$ AutoCAD 2008

- 13 ISBN 9787121074448
- 10 ISBN 7121074443

出版时间:2009-1

页数:545

字数:916000

extended by PDF and the PDF

http://www.tushu007.com

### <<AutoCAD 2008

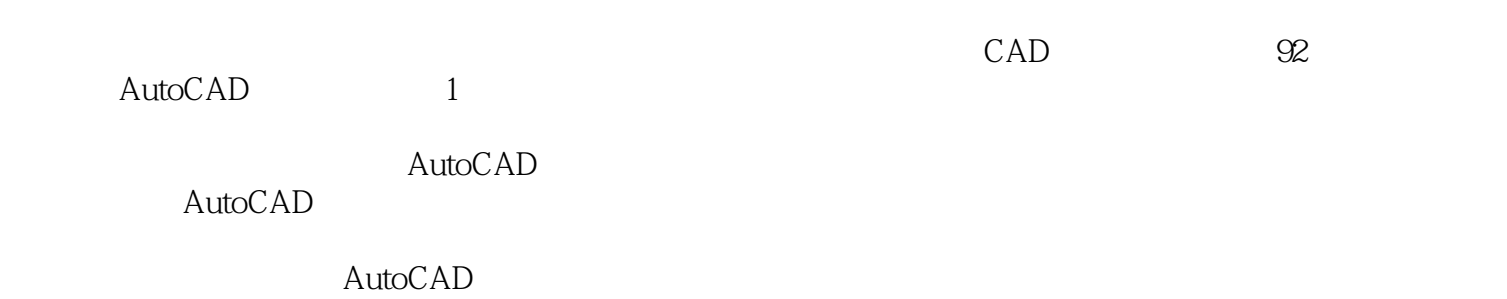

, tushu007.com

### <<AutoCAD 2008

#### AutoCAD 2008

15 AutoCAD 2008 AutoCAD

AutoCAD 2008

AutoCAD

 $>>$ 

# <<AutoCAD 2008

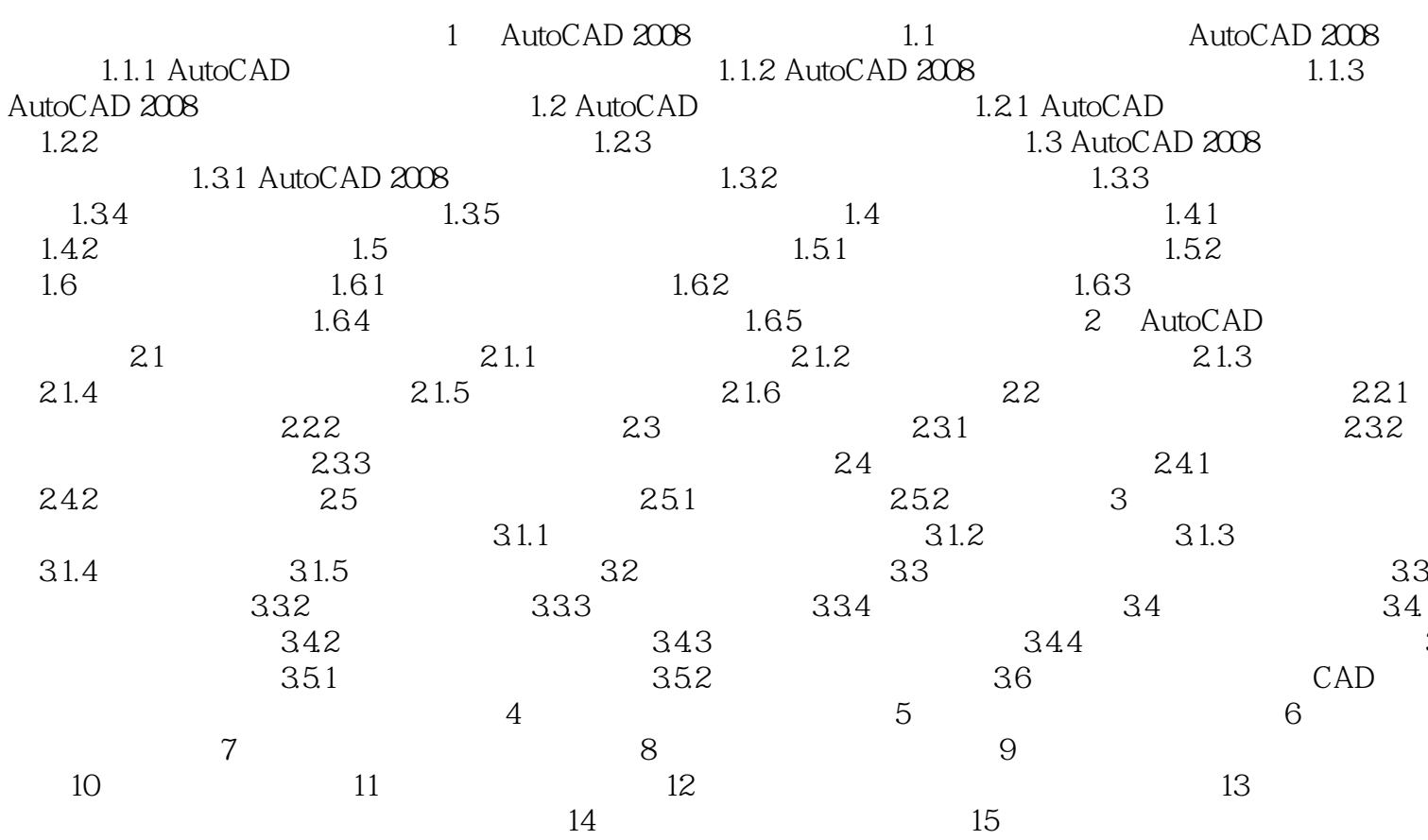

# <<AutoCAD 2008

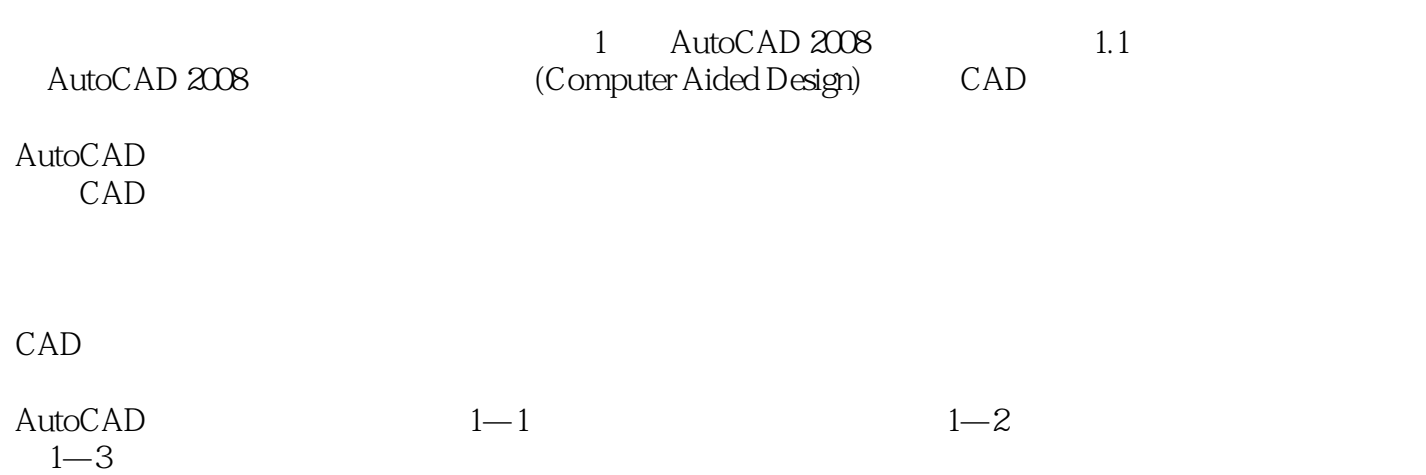

*Page 5*

<<AutoCAD 2008

AutoCAD 2008 AutoCAD2008

, tushu007.com

AutoCAD  $120$ 

AutoCAD 2008

AutoCADR14 AutoCAD

http://blog.sina.corn.cn/qianchengguangyuan

2008 AutoCAD2008

AutoCAD

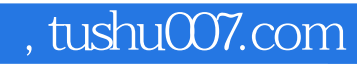

# <<AutoCAD 2008

本站所提供下载的PDF图书仅提供预览和简介,请支持正版图书。

更多资源请访问:http://www.tushu007.com